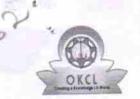

» e Content installed?

## eVidyalaya Half Yearly Report

Department of School & Mass Education, Govt. of Odisha

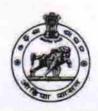

Yes

| School Name               | : NARENDRAPUR HIGH SCHOOL             |                      |
|---------------------------|---------------------------------------|----------------------|
| U_DISE :<br>21190605704   | District :<br>GANJAM                  | Block :<br>CHATRAPUR |
| Report Create Date: 00    | 000-00-00 00:00:00 (28124)            |                      |
|                           |                                       |                      |
|                           | general_info                          |                      |
| » Half Yearly Report No   |                                       | 6                    |
| » Half Yearly Phase       |                                       | 3                    |
| » Implementing Partner    |                                       | IL&FS ETS            |
| » Half Yearly-Period from |                                       | 03/11/2017           |
| » Half Yearly Period till |                                       | 09/10/2017           |
| » School Coord            | linator Name                          | G SARADA             |
|                           | Leaves taken for the following Mont   | th                   |
| » Leave Month             | March                                 |                      |
| » Leave Days1             |                                       | 0                    |
| » Leave Month             |                                       | April                |
| » Leave Days2             |                                       | 0                    |
| » Leave Month 3           |                                       | May                  |
| » Leave Days3             |                                       | 0                    |
| » Leave Month 4           |                                       | June                 |
| » Leave Days4             |                                       | 0                    |
| » Leave Month 5           |                                       | July                 |
| » Leave Days5             |                                       | 0                    |
| » Leave Month 6           |                                       | August               |
| » Leave Days              | 8                                     | 0                    |
| » Leave Mont              | September                             |                      |
| » Leave Days              | 0                                     |                      |
|                           | Equipment Downtime Details            |                      |
| » Equipment a             | Yes                                   |                      |
| » Downtime >              | No                                    |                      |
|                           | 4 working days are over for Equipment |                      |
| ****************          | Training Details                      |                      |
| » Refresher tr            | No                                    |                      |
|                           | raining Conducted Date                |                      |
| » If No; Date             | 13/03/2018                            |                      |
|                           | Educational content Details           |                      |

| SMART Content with Educational software?    | Yes              |
|---------------------------------------------|------------------|
| Štylus/ Pens                                | Yes              |
| USB Cable                                   | Yes              |
| Software CDs                                | Yes              |
| User manual                                 | Yes              |
| Recurring Service Details                   |                  |
| Register Type (Faulty/Stock/Other Register) | YES              |
| Register Quantity Consumed                  | 1                |
| Blank Sheet of A4 Size                      | Yes              |
| A4 Blank Sheet Quantity Consumed            | 2432             |
| Cartridge                                   | Yes              |
| Cartridge Quantity Consumed                 | 1                |
| USB Drives                                  | Yes              |
| USB Drives Quantity Consumed                | 1                |
| Blank DVDs Rewritable                       | Yes              |
| Blank DVD-RW Quantity Consumed              | 25               |
| White Board Marker with Duster              | Yes              |
| Quantity Consumed                           | 6                |
| Electricity bill                            | Yes              |
| Internet connectivity                       | Yes              |
| Reason for Unavailablity                    |                  |
| Electrical Meter Reading and Generator I    | Meter Reading    |
| Generator meter reading                     | 1317             |
| Electrical meter reading                    | 1058             |
| Equipment replacement deta                  | ils              |
| Replacement of any Equipment by Agency      | No               |
| » Name of the Equipment                     |                  |
| Theft/Damaged Equipmen                      | t                |
| Equipment theft/damage                      | No               |
| » If Yes; Name the Equipment                |                  |
| Lab Utilization details                     |                  |
| » No. of 9th Class students                 | 56               |
| » 9th Class students attending ICT labs     | 56               |
| » No. of 10th Class students                | 92               |
| » 10th Class students attending ICT labs    | 92               |
| No. of hours for the following month lab h  | as been utilized |
| » Month-1                                   | March            |
| » Hours1                                    | 36               |
| » Month-2                                   | April            |
| » Hours2                                    | 28               |
|                                             | May              |
| » Month-3                                   |                  |
| » Month-3<br>» Hours3                       | 6                |

| Hours4                                  | 32        |
|-----------------------------------------|-----------|
| Month-5                                 | July      |
| Hours5                                  | 60        |
| Month-6                                 | August    |
| Hours6                                  | 64        |
| Month-7                                 | September |
| Hours7                                  | 38        |
| Server & Node Downtime de               | etails    |
| Server Downtime Complaint logged date1  |           |
| Server Downtime Complaint Closure date1 |           |
| Server Downtime Complaint logged date2  |           |
| Server Downtime Complaint Closure date2 |           |
| Server Downtime Complaint logged date3  | -         |
| Server Downtime Complaint Closure date3 |           |
| No. of Non-working days in between      | 0         |
| No. of working days in downtime         | 0         |
| Stand alone PC downtime de              | etails    |
| PC downtime Complaint logged date1      |           |
| PC downtime Complaint Closure date1     |           |
| PC downtime Complaint logged date2      |           |
| » PC downtime Complaint Closure date2   |           |
| » PC downtime Complaint logged date3    |           |
| » PC downtime Complaint Closure date3   |           |
| No. of Non-working days in between      | 0         |
| » No. of working days in downtime       | 0         |
| UPS downtime details                    |           |
| » UPS downtime Complaint logged date1   |           |
| » UPS downtime Complaint Closure date1  |           |
| » UPS downtime Complaint logged date2   |           |
| » UPS downtime Complaint Closure date2  |           |
| » UPS downtime Complaint logged date3   |           |
| » UPS downtime Complaint Closure date3  |           |
| » No. of Non-working days in between    | 0         |
| » No. of working days in downtime       | 0         |
| Genset downtime detail                  | ls        |
| » UPS downtime Complaint logged date1   |           |
| » UPS downtime Complaint Closure date1  |           |
| » UPS downtime Complaint logged date2   |           |
| » UPS downtime Complaint Closure date2  |           |
| » UPS downtime Complaint logged date3   |           |
| » UPS downtime Complaint Closure date3  |           |
|                                         | 0         |
| » No. of Non-working days in between    |           |

| Projector downtime Complaint logged date1                                                                       |                                         |
|----------------------------------------------------------------------------------------------------|-----------------------------------------|
| Projector downtime Complaint Closure date1                                                                      |                                         |
| Projector downtime Complaint logged date2                                                                       |                                         |
| Projector downtime Complaint Closure date2                                                                      |                                         |
| Projector downtime Complaint logged date3                                                                       |                                         |
| Projector downtime Complaint Closure date3                                                                      |                                         |
| No. of Non-working days in between                                                                              | 0                                       |
| No. of working days in downtime                                                                                 | 0                                       |
| Printer downtime details                                                                                        |                                         |
| Printer downtime Complaint logged date1                                                                         |                                         |
| » Printer downtime Complaint Closure date1                                                                      | *************************************** |
| » Printer downtime Complaint logged date2                                                                       |                                         |
| » Printer downtime Complaint Closure date2                                                                      |                                         |
| » Printer downtime Complaint logged date3                                                                       |                                         |
| » Printer downtime Complaint Closure date3                                                                      |                                         |
| » No. of Non-working days in between                                                                            | 0                                       |
| » No. of working days in downtime                                                                               | 0                                       |
| Interactive White Board (IWB) down                                                                              | time details                            |
| » IWB downtime Complaint logged date1                                                                           |                                         |
| » IWB downtime Complaint Closure date1                                                                          |                                         |
| » IWB downtime Complaint logged date2                                                                           |                                         |
| » IWB downtime Complaint Closure date2                                                                          |                                         |
| » IWB downtime Complaint logged date3                                                                           |                                         |
| » IWB downtime Complaint Closure date3                                                                          |                                         |
| » No. of Non-working days in between                                                                            | 0                                       |
| » No. of working days in downtime                                                                               | 0                                       |
| Servo stabilizer downtime de                                                                                    | etails                                  |
| » stabilizer downtime Complaint logged date1                                                                    |                                         |
| » stabilizer downtime Complaint Closure date1                                                                   |                                         |
| » stabilizer downtime Complaint logged date2                                                                    |                                         |
| » stabilizer downtime Complaint Closure date2                                                                   |                                         |
| » stabilizer downtime Complaint logged date3                                                                    |                                         |
| » stabilizer downtime Complaint Closure date3                                                                   |                                         |
| » No. of Non-working days in between                                                                            | 0                                       |
| » No. of working days in downtime                                                                               | 0                                       |
| Switch, Networking Components and other per                                                                     | ipheral downtime details                |
| » peripheral downtime Complaint logged date1                                                                    |                                         |
| » peripheral downtime Complaint Closure date1                                                                   |                                         |
| » peripheral downtime Complaint logged date2                                                                    |                                         |
| » peripheral downtime Complaint Closure date2                                                                   |                                         |
| » peripheral downtime Complaint logged date3                                                                    |                                         |
|                                                                                                    | *************************************** |
| w peripheral downtime Complaint Closure dates                                                                   |                                         |
| <ul> <li>» peripheral downtime Complaint Closure date3</li> <li>» No. of Non-working days in between</li> </ul> | 0                                       |

NAKENDRAPUR GAN

Morenth Sah Headhaster

Signature of Head Master/Mistress with Sealigh School